# *JavaScript*

### Sesión 7 - **jQuery Avanzado**

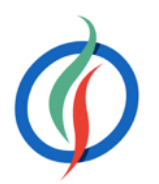

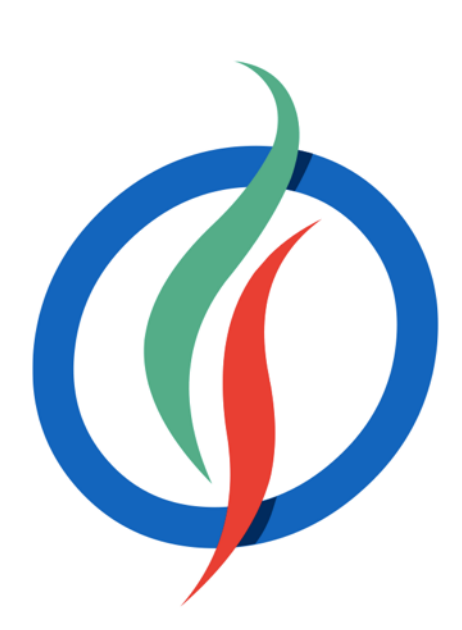

# **Índice**

- Efectos
- AJAX
- Utilidades
- Plugins
- Rendimiento

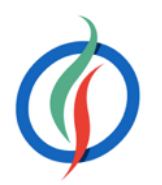

- Facilita el uso de animaciones y efectos
- Mostrar y ocultar elementos
- Efectos de aparecer y desvanecer elementos
- Mover elementos a través de la pantalla
- <http://api.jquery.com/category/effects/>

# **7.1 Efectos**

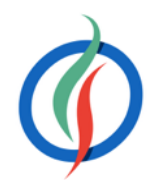

resultados, si estaban ocultos

### **Mostrar y Ocultar**

**show(***velocidad***[,***callback***])** Muestra todos los elementos del conjunto del resultados mediante una *Ilback* tras completar la animación

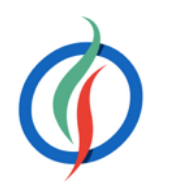

esultados, si estaban visibles

**hide(***velocidad***[,***callback***])** Oculta todos los elementos del conjunto del resultados mediante una animación, **ompletar la animación** 

rde manera contraria a su estado) para<br><sub>28</sub>

ento del conjunto de resultados estra todos los elementos, falso para

mentos del conjunto del resultados te lanza un callback tras completar la

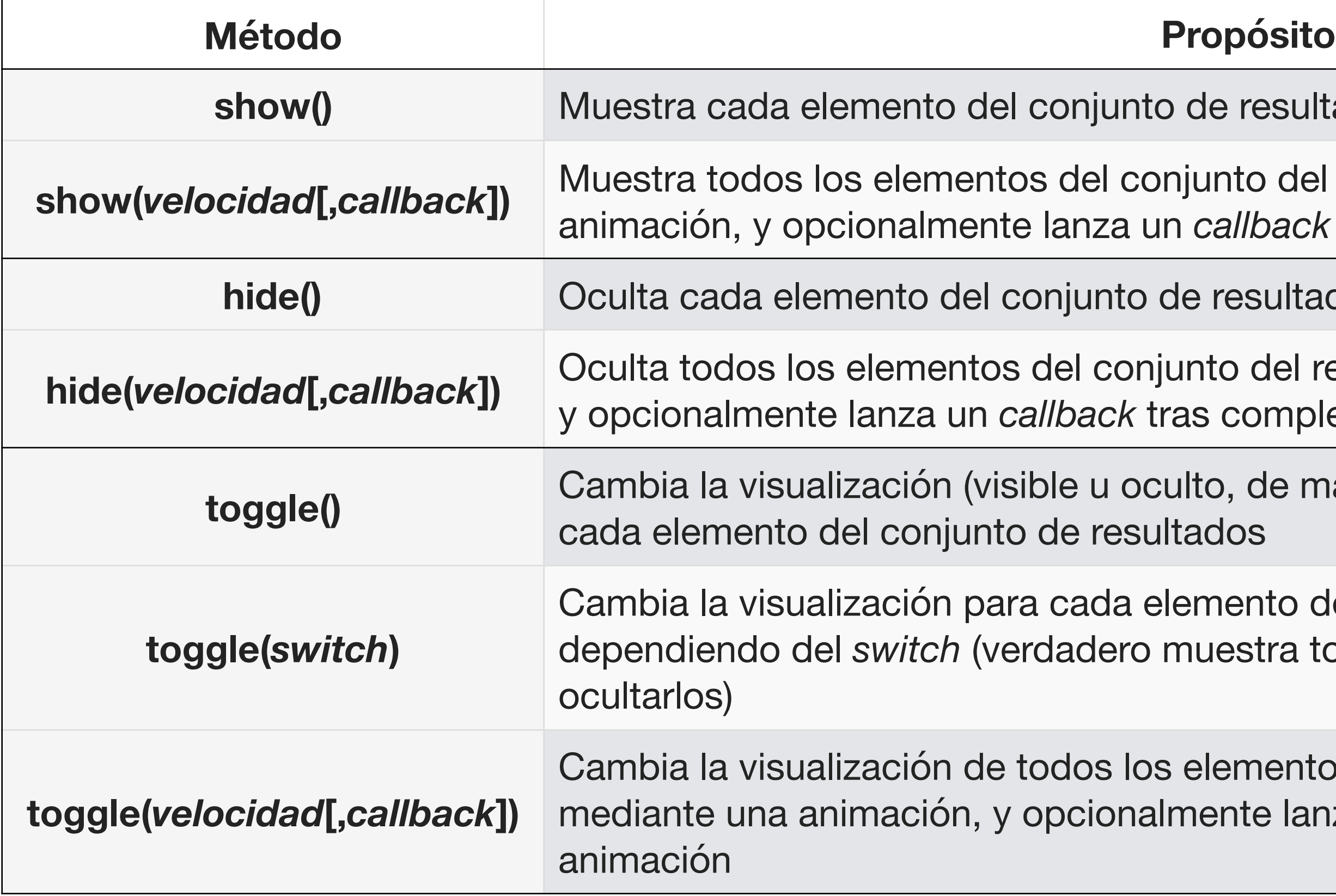

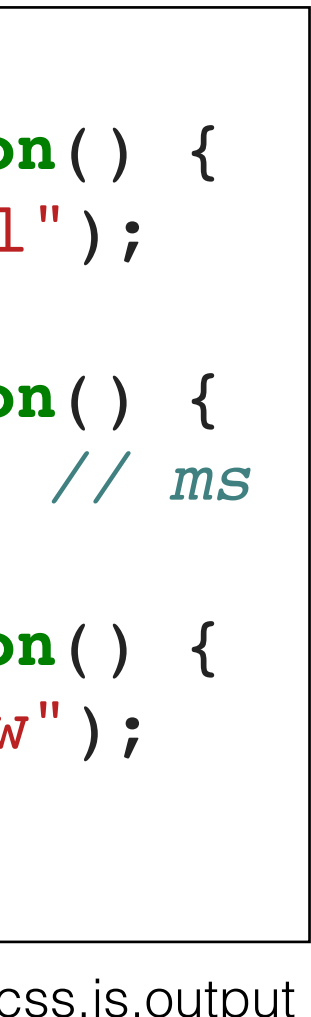

- Valor numérico → cantidad de milisegundos de duración del efecto
- Cadena → slow (lento 600ms), normal (400ms) o fast (rápido 200ms).

# **Velocidad de Animación**

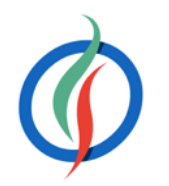

```
$(function() {
  $("#mostrar").click(function() {
    $("#laCapa").show("normal");
  });
  $("#ocultar").click(function() {
    $("#laCapa").hide(2000); // ms
  });
  $("#cambiar").click(function() {
    $("#laCapa").toggle("slow");
  });
});
```
<http://jsbin.com/zakaga/1/edit?html,css,js,output>

elocidad indicada para cada elemento del ocionalmente lanza un *callback* tras

a la velocidad indicada para cada esultados, y opcionalmente lanza un nimación

acidad y velocidad indicadas para cada esultados, y opcionalmente lanza un nimación

### **Aparecer y desvanecer**

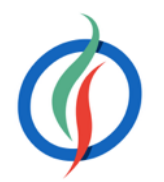

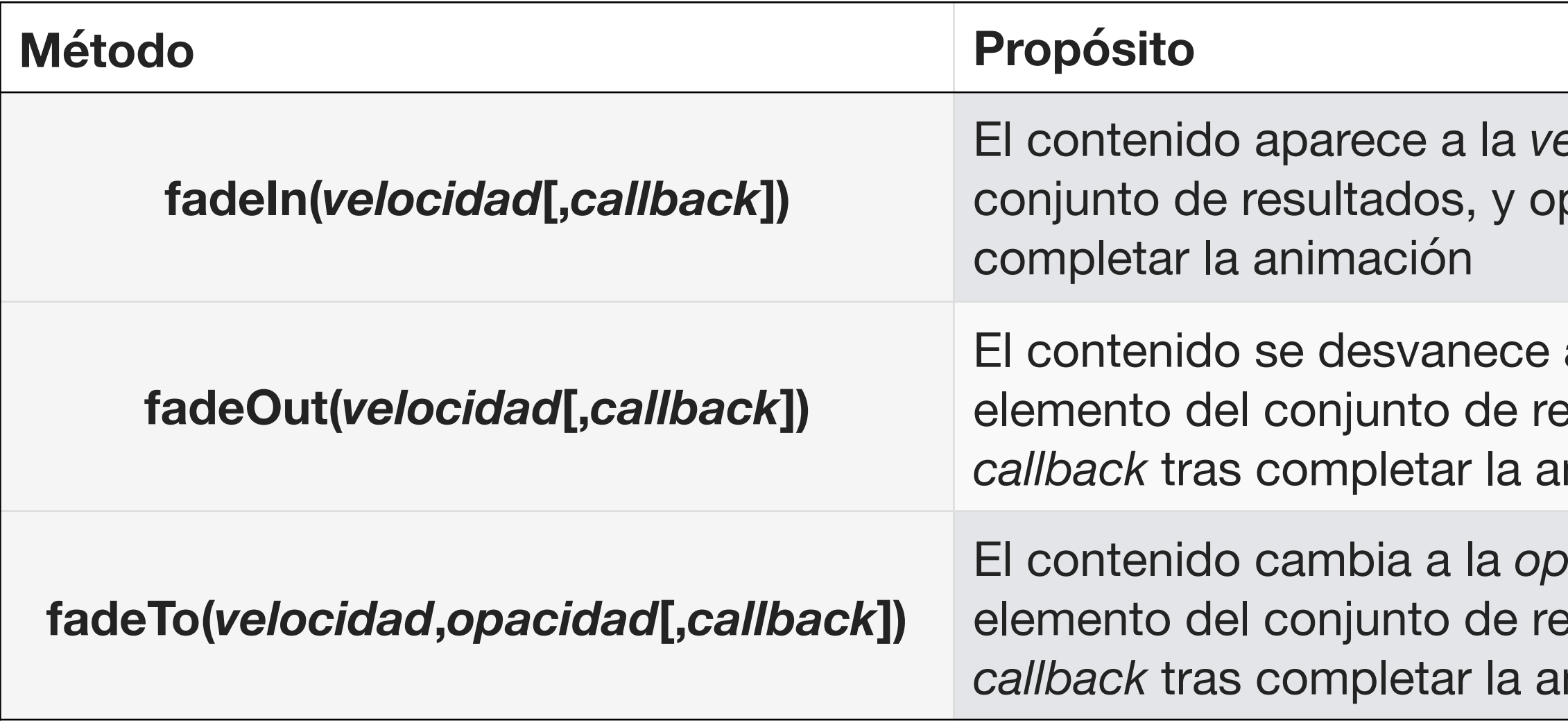

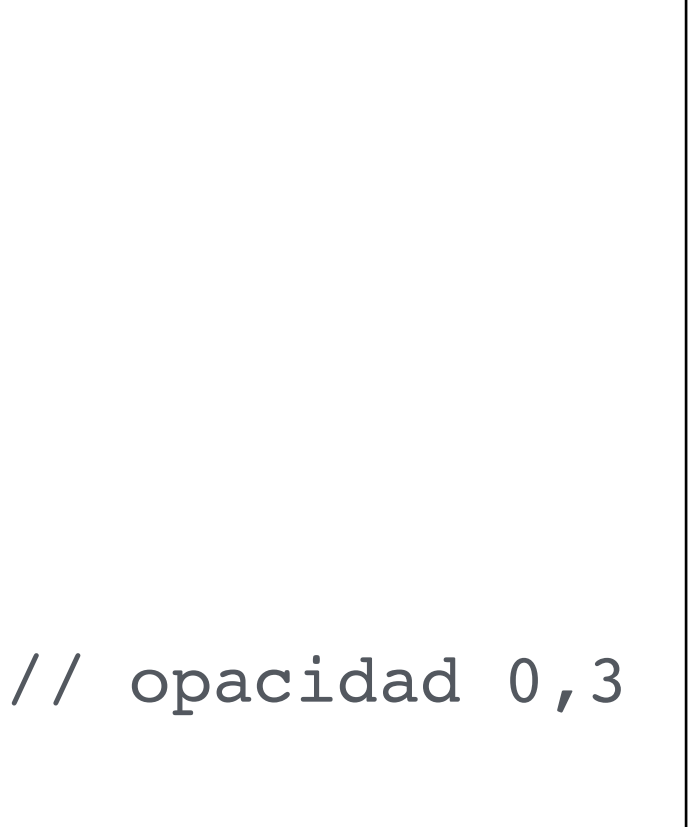

### **Ejemplo aparecer y desvanecer**

```
$(function() {
  $("#aparecer").click(function() {
    $("#laCapa").fadeIn(300);
  });
  $("#desvanecer").click(function() {
    $("#laCapa").fadeOut("normal");
  });
  $("#fade03").click(function() {
    $('#lacapa").fadeTo("slow", 0.3); // opacidad 0,3});
  $("#fade10").click(function() {
    $("#laCapa").fadeTo("slow", 1.0);
  });
});
```
<http://jsbin.com/holumo/1/edit?html,css,js,output>

## **Uso de callbacks**

• Si a las animaciones le pasamos una función *callback*, se ejecutará al terminar la animación

• Si hubiésemos puesto la función fuera del parámetro del fadeOut, se hubiese ejecutado justamente después de iniciarse la animación, y no al finalizar la misma.

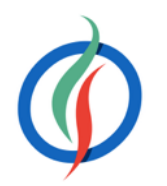

\$(**this**).fadeOut(500, **function**() { \$(**this**).delay(2000).fadeIn(500);

```
});
```

```
$(this).fadeOut(1000, function() {
  console.log("He acabado");
});
```
\$(**this**).fadeOut(500).css("margin","50 px");

# **Enrollar y desenrollar** (persiana)

El contenido se desenrolla a la *velocidad* indicada modificando la altura de sultados , y opcionalmente lanza un

lad indicada modificando la altura de sultados, y opcionalmente lanza un

ido enrollando o desenrollando el modificando la altura de cada elemento onalmente lanza un *callback* tras

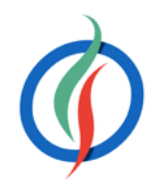

### **Método Propósito**

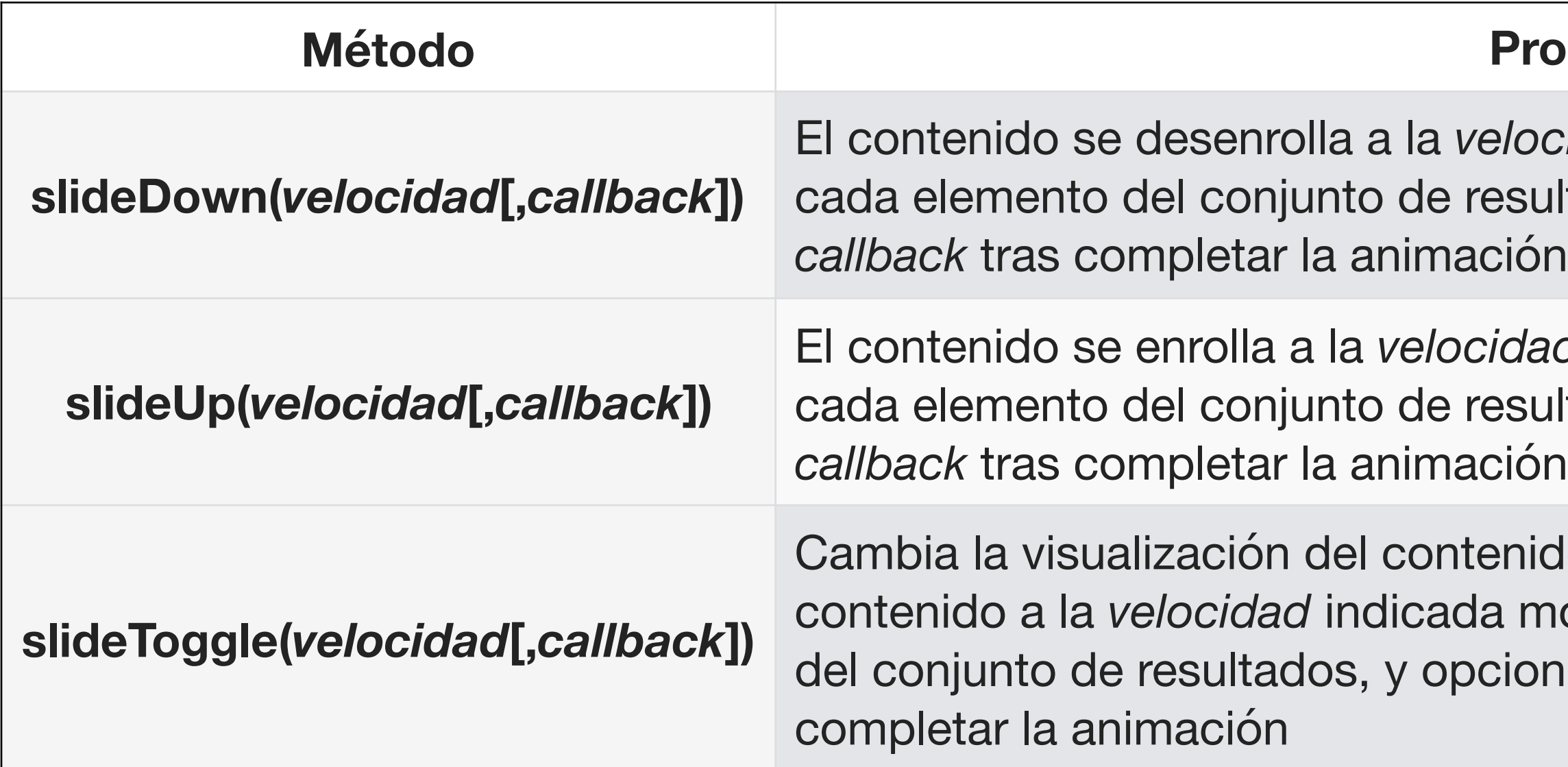

### **Ejemplo enrollar y desenrollar**

```
$(function() {
  $("#enrollar").click(function() {
    $("#laCapa").slideUp("normal");
  });
  $("#desenrollar").click(function() {
    $("#laCapa").slideDown(2000);
  });
  $("#cambiar").click(function() {
    $("#laCapa").slideToggle("slow");
  });
});
```
<http://jsbin.com/hunoq/1/edit?html,css,js,output>

nde parámetros indica un objeto CSS con las propiedades a animar, con una *duración* y *easing* (linear o *swing*) completar la animación

nde *parametros* indica las propiedades a *ión (complete, step, queue)* 

rcha para todos los elementos

### **Creando animaciones**

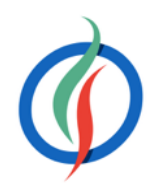

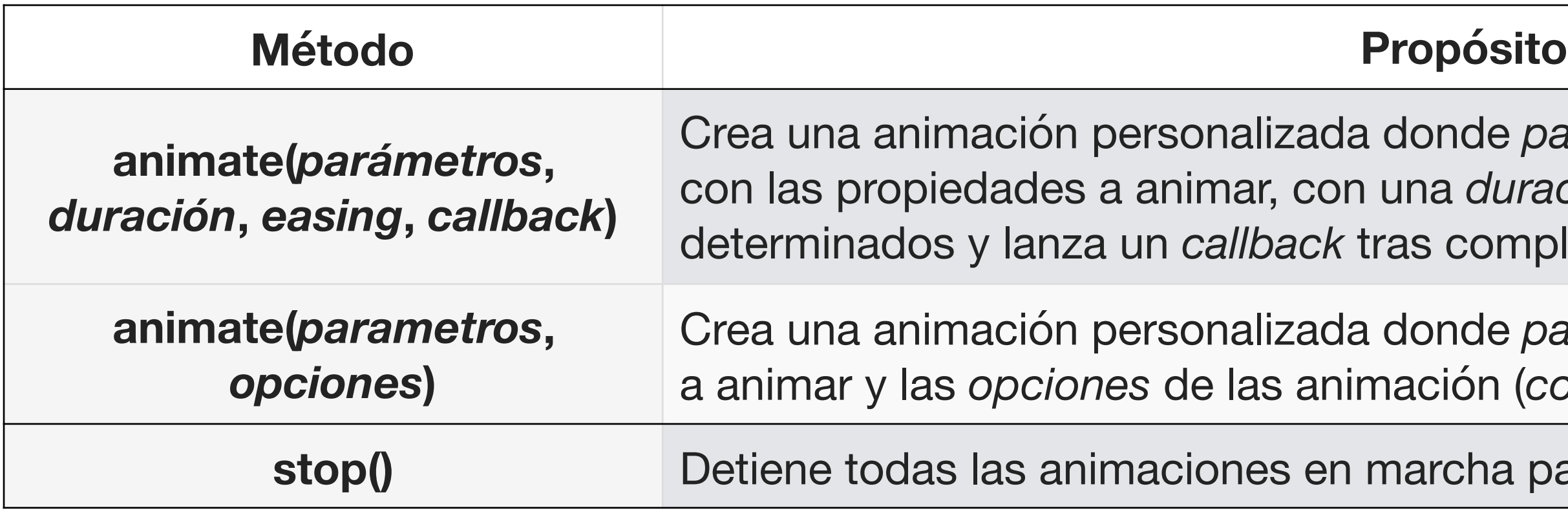

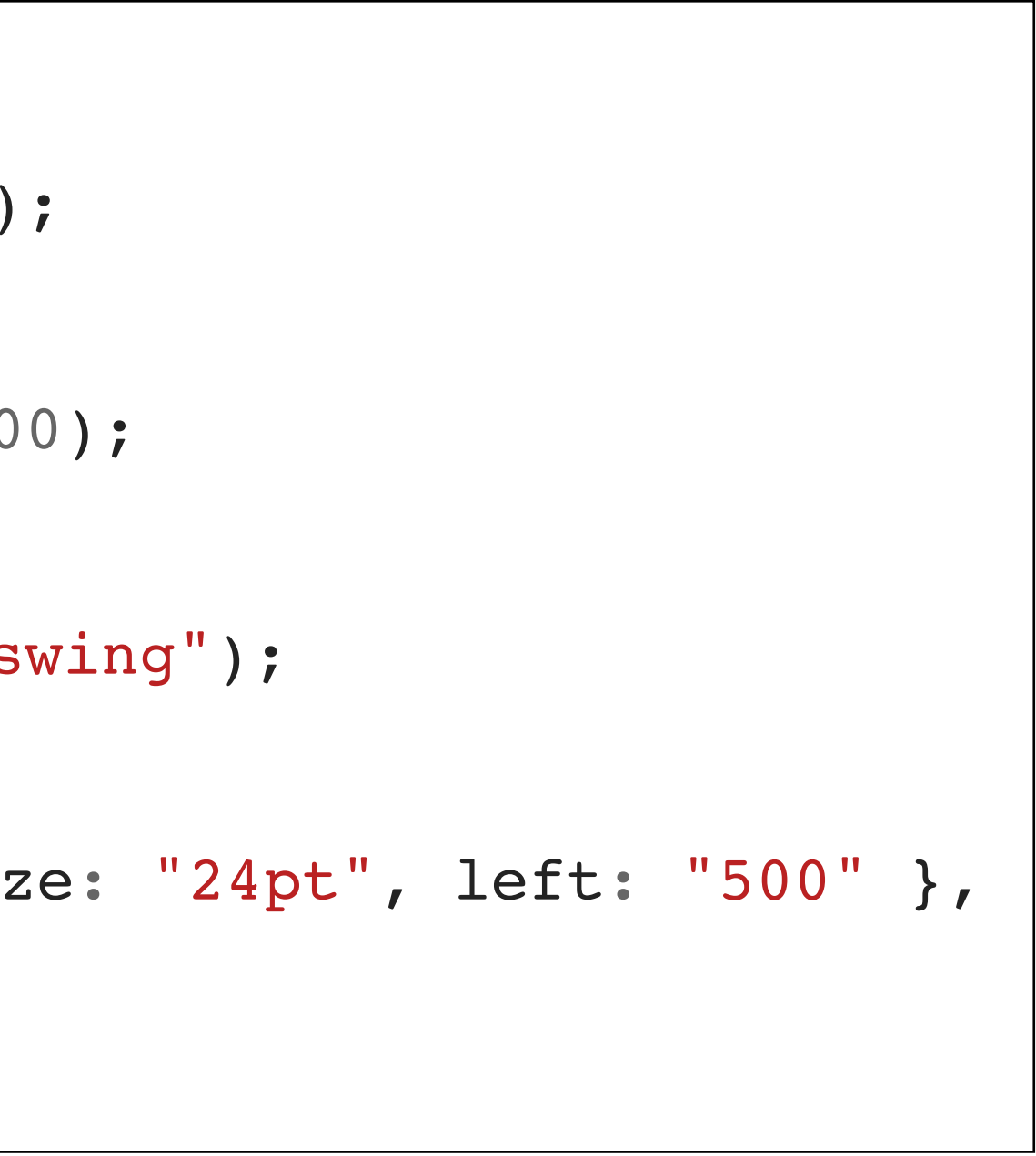

# **Ejemplo animaciones**

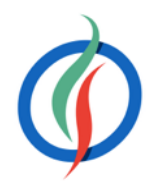

```
$(function() {
  $("#derecha").click(function() {
     $("#laCapa").animate({ width: "500px" }, 1000);
  });
  $("#texto").click(function() {
     $("#laCapa").animate({ fontSize: "24pt" }, 1000);
  });
  $("#mover").click(function() {
     $("#laCapa").animate({ left: "500" }, 1000, "swing");
  });
  $("#todo").click(function() {
    $("#laCapa").animate({ width: "500px", fontSize: "24pt", left: "500" },
                            1000, "swing");
  });
});
```
<http://jsbin.com/wiyodo/2/edit?html,css,js,output>

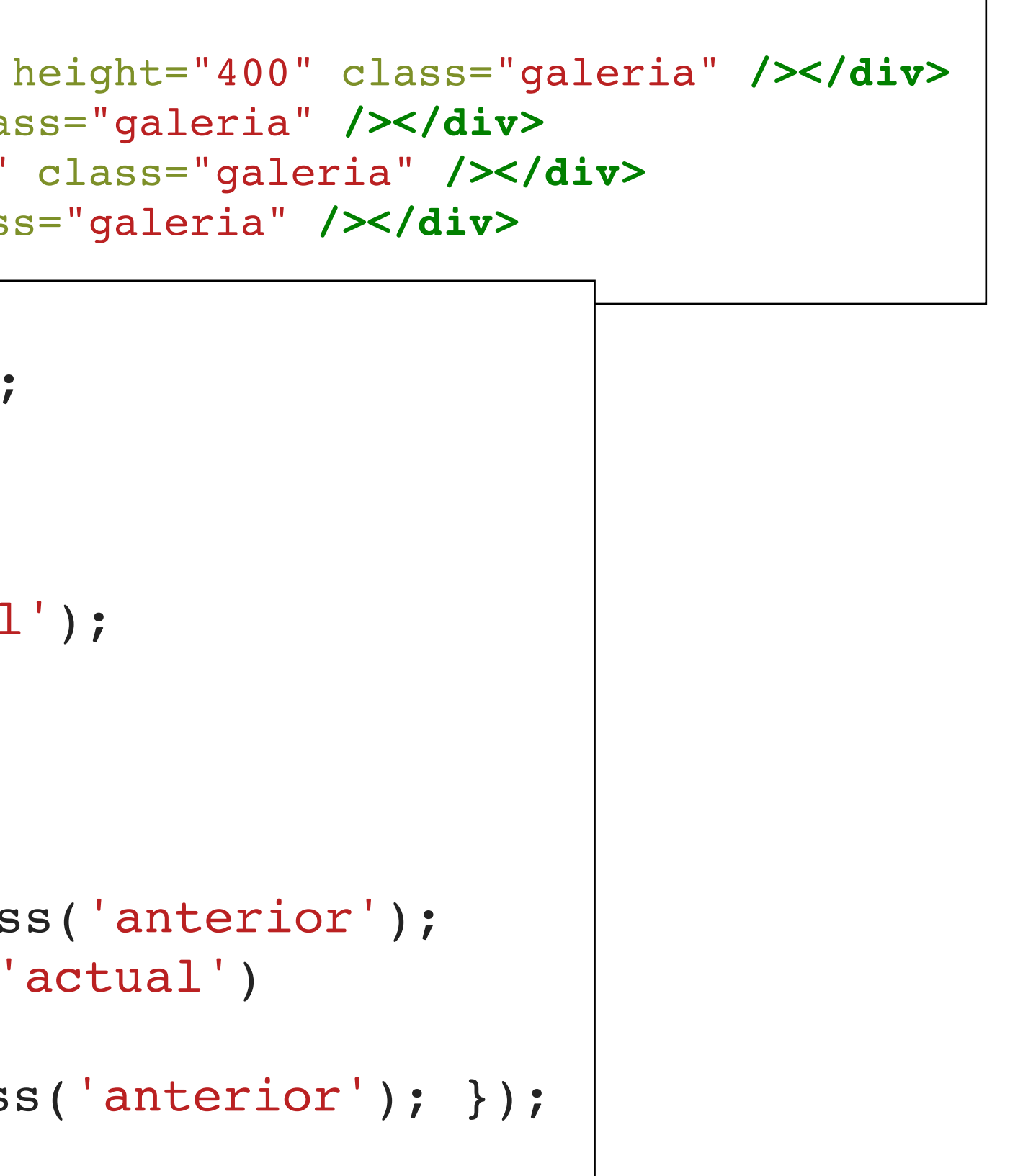

### **Carrusel**

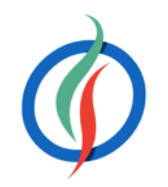

```
<div id="carrusel">
  <div class="actual"><img src="imagenes/hierba.jpg" width="400" height="400" class="galeria" /></div>
  <div><img src="imagenes/hoja.jpg" width="400" height="400" class="galeria" /></div>
  <div><img src="imagenes/primavera.jpg" width="400" height="400" class="galeria" /></div>
  <div><img src="imagenes/agua.jpg" width="400" height="400" class="galeria" /></div>
</div>
               $(function () {
                 setInterval("carruselImagenes()", 2000);
               });
               function carruselImagenes() {
                 var fotoActual = $('#carrusel div.actual');
                 var fotoSiq = fotoActual.next();
                 if (fotoSig.length == 0) {
                    fotoSig = $(' \# carrusel div: first');}
                 fotoActual.removeClass('actual').addClass('anterior');
                 fotoSig.css({ opacity: 0.0 }).addClass('actual')
                    .animate({ opacity: 1.0 }, 1000, 
                      function () { fotoActual.removeClass('anterior'); });
               }
```
# **Deshabilitando efectos**

- Si el sistema donde corre nuestra aplicación es poco potente, podemos deshabilitar todos los efectos y animaciones haciendo uso de la propiedad booleana jQuery.fx.off
- Los elementos aparecerán y desapareceran sin ningún tipo de animación.

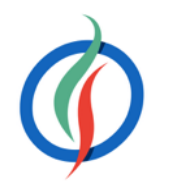

\$.fx.off = **true**; *// Volvemos a activar los efectos* \$.fx.off = **false**;

re el selector

- <http://api.jquery.com/category/ajax/>
- \$.**ajax**()

# **7.2 AJAX**

recuperada la respuesta, se invocará el *callback* el cual recuperará los datos del *tipoDatos*

**os en formato JSON** 

liante un petición GET, y lo ejecuta.

do los datos como parámetros de la

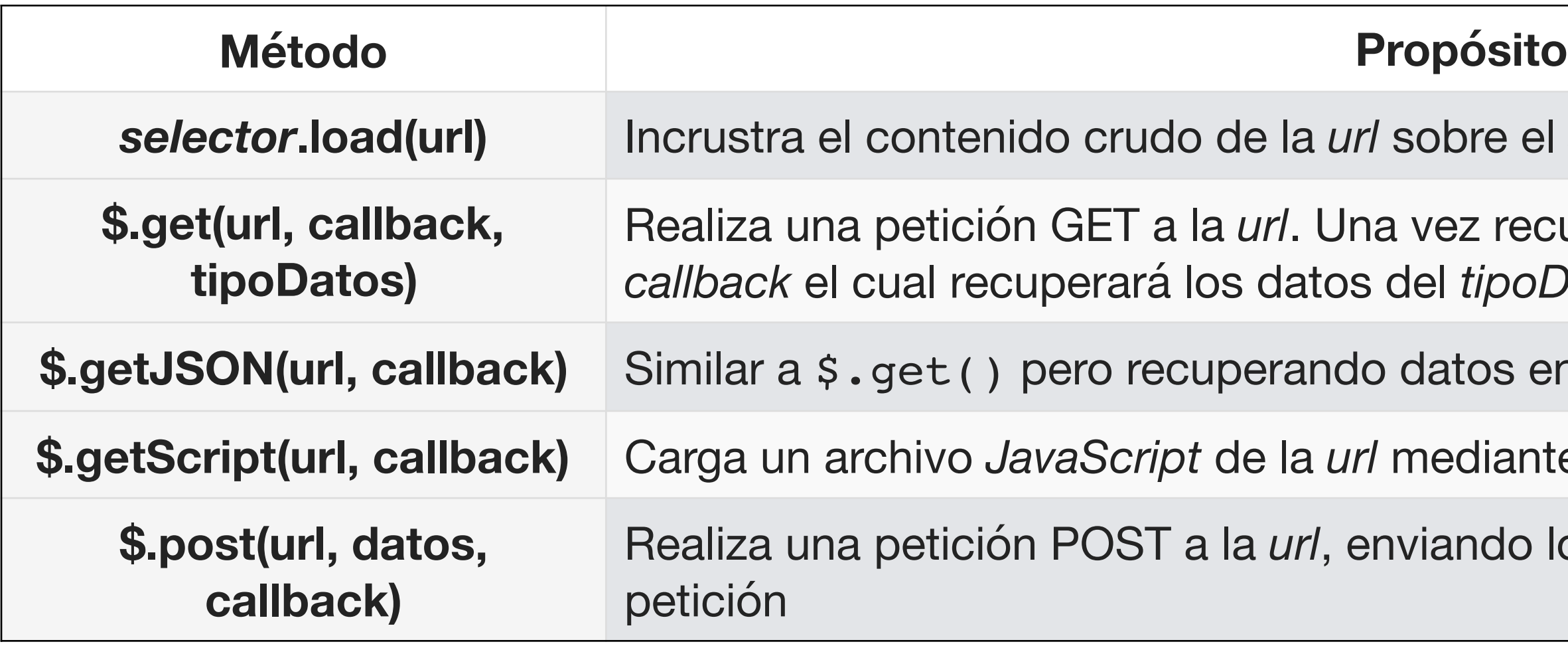

va sea texto o binario.

**Sallackack de se invoca cuando la petición ha sido exitosa y que recibe los** 

*<u>S</u> Callado Comback* and *callado* 

*c Callacea finalizado* 

### **\$.ajax()**

• Recibe como parámetro un objeto

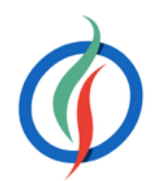

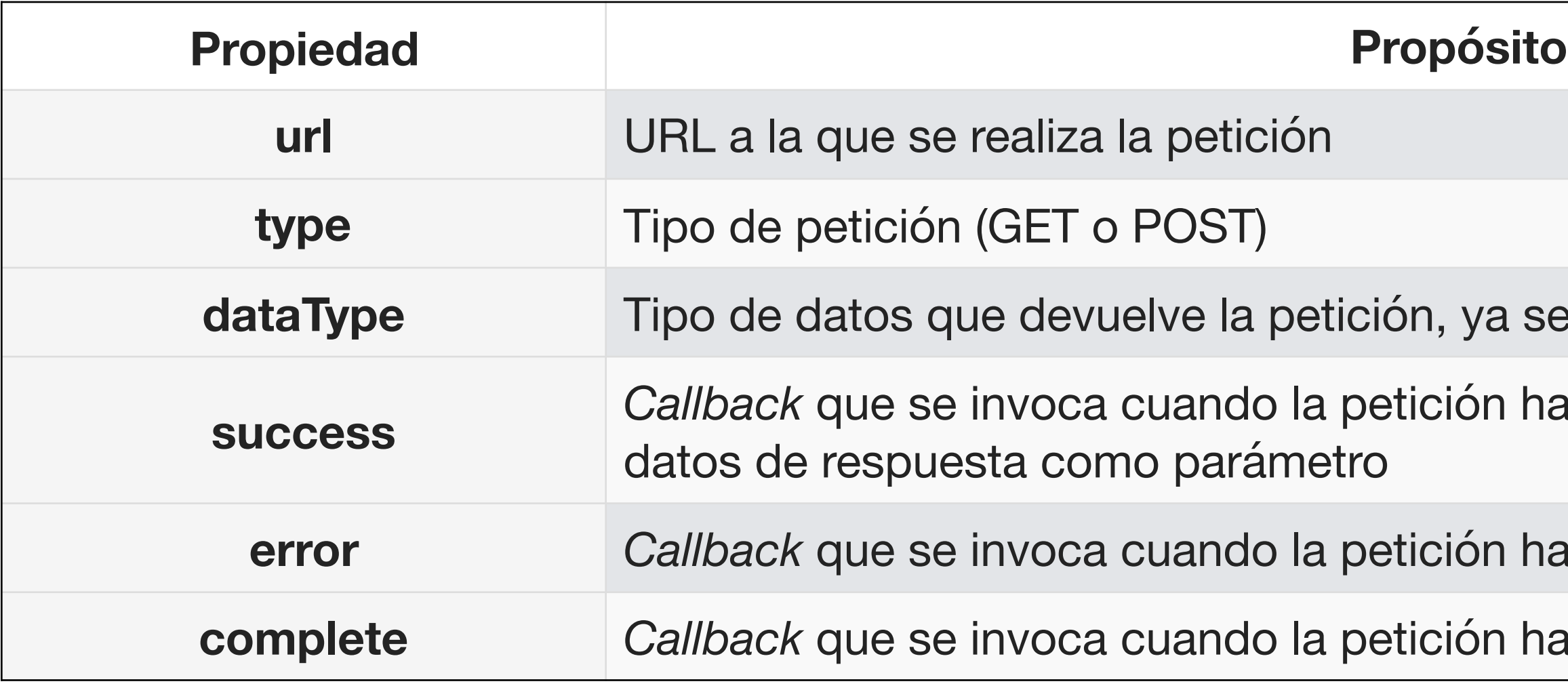

# **Ejemplo \$.ajax()**

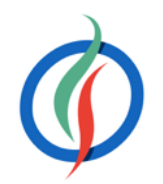

```
$.ajax({
  url: "fichero.txt",
  type: "GET",
  dataType: "text",
  success: todoOK,
  error: fallo,
  complete: function(xhr, estado) {
    console.log("Peticion finalizada " + estado);
  }
});
function todoOK(datos) {
  console.log("Todo ha ido bien " + datos);
}
function fallo(xhr, estado, msjErr) {
  console.log("Algo ha fallado " + msjErr);
}
                                                  }
```
**function** todoOK(datos) { \$("#resultado").append(datos);

### selector.**load**(url)

- Permite incrustar contenido vía una URL
- Similar a include estático JSP |  $s$  ("body").load ("contacto.html");
	-
- Podemos filtrar el contenido indicando un selector

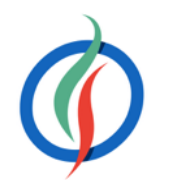

\$("body").load("contacto.html .contenido");

```
<a href="contacto.html">Contacto</a>
<div id="contenedor"></div>
```
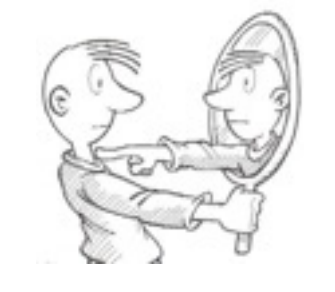

```
<script>
$('a').on('click', function(evt) {
  var href = $(this).attr('href');
  $('#contenedor').load(href + ' .contenido');
  evt.preventDefault();
});
</script>
```
## **\$.get()**

- Petición GET
- \$.**get**(url [,datos], callBack(datosRespuesta) [,tipoDatosRespuesta])

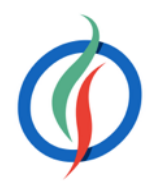

```
$.get("fichero.txt", function(datos) {
  console.log(datos);
});
```
• Permite trabajar con XML

```
<heroe>
  <nombre>Batman</nombre>
  <email>batman@heroes.com</email>
</heroe> $.get("heroes.xml", function(datos) {
           var nombre = datos.getElementsByTagName("nombre")[0];
           var email = datos.getElementsByTagName("email")[0];
           var val = nombre.firstChild.nodeValue + " " + email.firstChild.nodeValue;
            $("#resultado").append(val);
         },"xml");
```
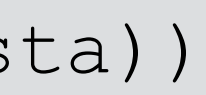

### **\$.getJSON()**

- Espera que la petición GET devuelva contenido JSON
- \$.**getJSON**(url [,datos], callBack(datosRespuesta))

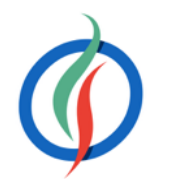

<http://jsbin.com/hunape/1/edit?html,js,output>

```
var flickrAPI = "http://api.flickr.com/services/feeds/photos public.gne?jsoncallback=?";
$.getJSON( flickrAPI, {
  tags: "proyecto víbora ii",
  tagmode: "any",
  format: "json"
}, formateaImagenes);
function formateaImagenes(datos) {
  $.each(datos.items, function(i, elemento) {
    $("<img>").attr("src", elemento.media.m).appendTo("#contenido");
    if (i == 4) {
       return false;
    }
  });
}
```
- Método auxiliar de jQuery para iterar sobre una colección.
	- un array mediante \$.each(colección, callback(índice, elemento))
	- un conjunto de selectores con \$ (selector).each (callback(índice, elemento))
	- las propiedades de un objeto mediante \$.each (objeto, callback (clave, valor))
- Se emplea mucho al trabajar con AJAX para recorrer los datos obtenidos.
- <http://api.jquery.com/jquery.each/>

# **\$.each()**

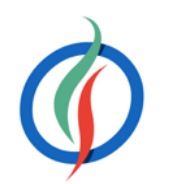

## **\$.getScript()**

- \$.getScript(urlScript, callback)
- Permite inyectar código *al vuelo*
- Recupera un archivo JavaScript y lo ejecuta a continuación.
- Una vez finalizada la ejecución del script, se invocará al callback.

**22**

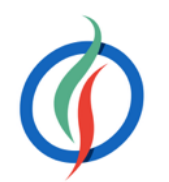

```
// script.js
console.log("Ejecutado dentro del script");
$("#resultado").html("<strong>getScript</strong>");
```
### \$.getScript("script.js", **function**(datos, statusTxt) {

console.log(statusTxt); })

# **\$.post()**

- \$.**post**(url, datos, callback(datosRespuesta))
- Modos de adjuntar los datos:
	- Creando un objeto cuyos valores obtenemos mediante **val**().
	- Serializando el formulario mediante el método **serialize**(), el cual codifica los elementos del formulario mediante una cadena de texto

```
JavaScript © 2015-2016 Depto. Ciencia de la Computación e IA jQuery Avanzado
  // var nom = $(this).find('#inputName').val();
  var datos = $(this).serialize(); // nombre=asdf&email=asdf
  $.post("/GuardaFormServlet", datos, function (respuestaServidor) {
    console.log("Completado " + respuestaServidor);
  });
});
```
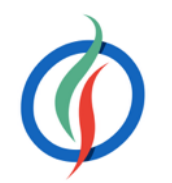

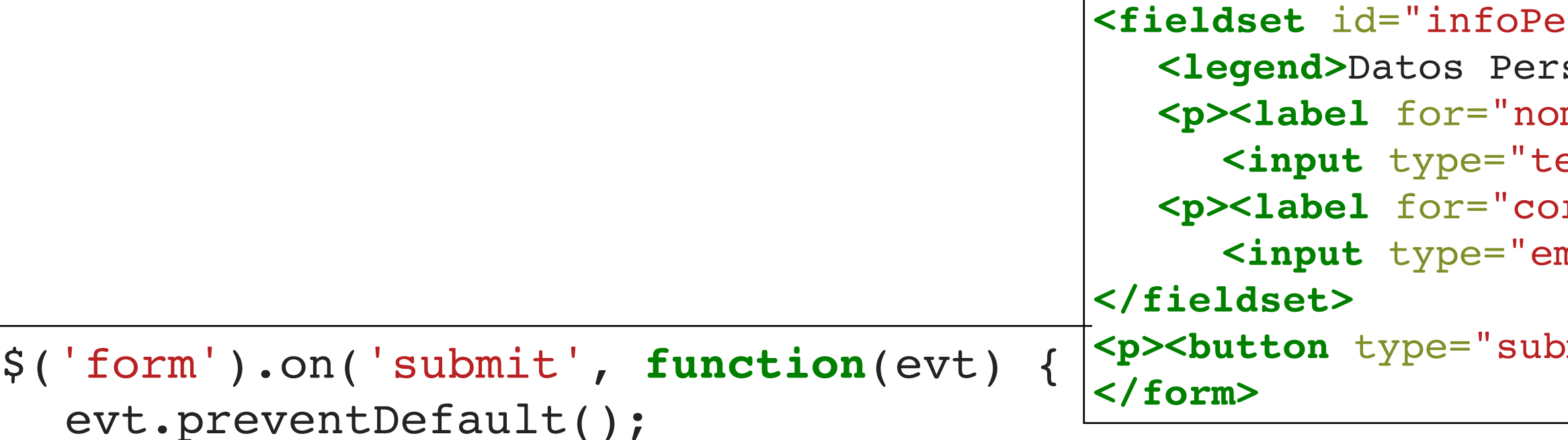

```
<form name="formCliente" id="frmClnt" action="#">
                              <fieldset id="infoPersonal">
                              sonales</legend>
                              <p><label for="nombre">Nombre</label>
                              <input type="text" name="nombre" id="idNombre" /></p>
                              <p><label for="correo">Email</label>
                              <input type="email" name="correo" id="idEmail" /></p>
                              <p><button type="submit">Guardar</button></p>
```
# **Tipos de datos**

- Fragmentos **HTML** → mediante load() podemos cargarlos sin necesidad de ejecutar ningún callback.
	- Los datos puede que no tengan ni la estructura ni el formato que necesitemos
	- Acopla nuestro contenido con el externo.
- Archivos **JSON** → permiten estructurar la información para su reutilización. Compactos y fáciles de usar, donde la información es auto-explicativa y se puede manejar mediante objetos mediante JSON.parse() y JSON.stringify().
	- Hay que vigilar los errores en el contenido de los archivos ya que pueden provocar efectos colaterales.
- Archivos **JavaScript →** ofrecen flexibilidad pero no son realmente un mecanismo de almacenamiento, ya que no podemos usarlos desde sistemas heterogéneos.
	- La carga de scripts JavaScripts en caliente permite refactorizar el código en archivos externos, reduciendo el tamaño del código hasta que sea necesario.
- Archivos **XML →** han perdido mercado en favor de JSON
	- Se sigue utilizando para permitir que sistemas de terceros sin importar la tecnología de acceso puedan conectarse a nuestros sistemas.

- cuando la petición AJAX se complete
- cuando la petición AJAX se complete
- cuando la primera petición AJAX
- cuando todas las peticiones AJAX
- tes de enviar la petición AJAX
- ando una petición AJAX finalice

### **Eventos AJAX**

- Métodos globales para interactuar con los eventos que se lanzan al realizar una petición AJAX. • No los llamamos dentro de la aplicación, sino que es el navegador el que realiza las llamadas.
- 

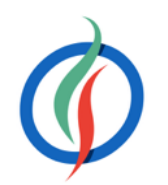

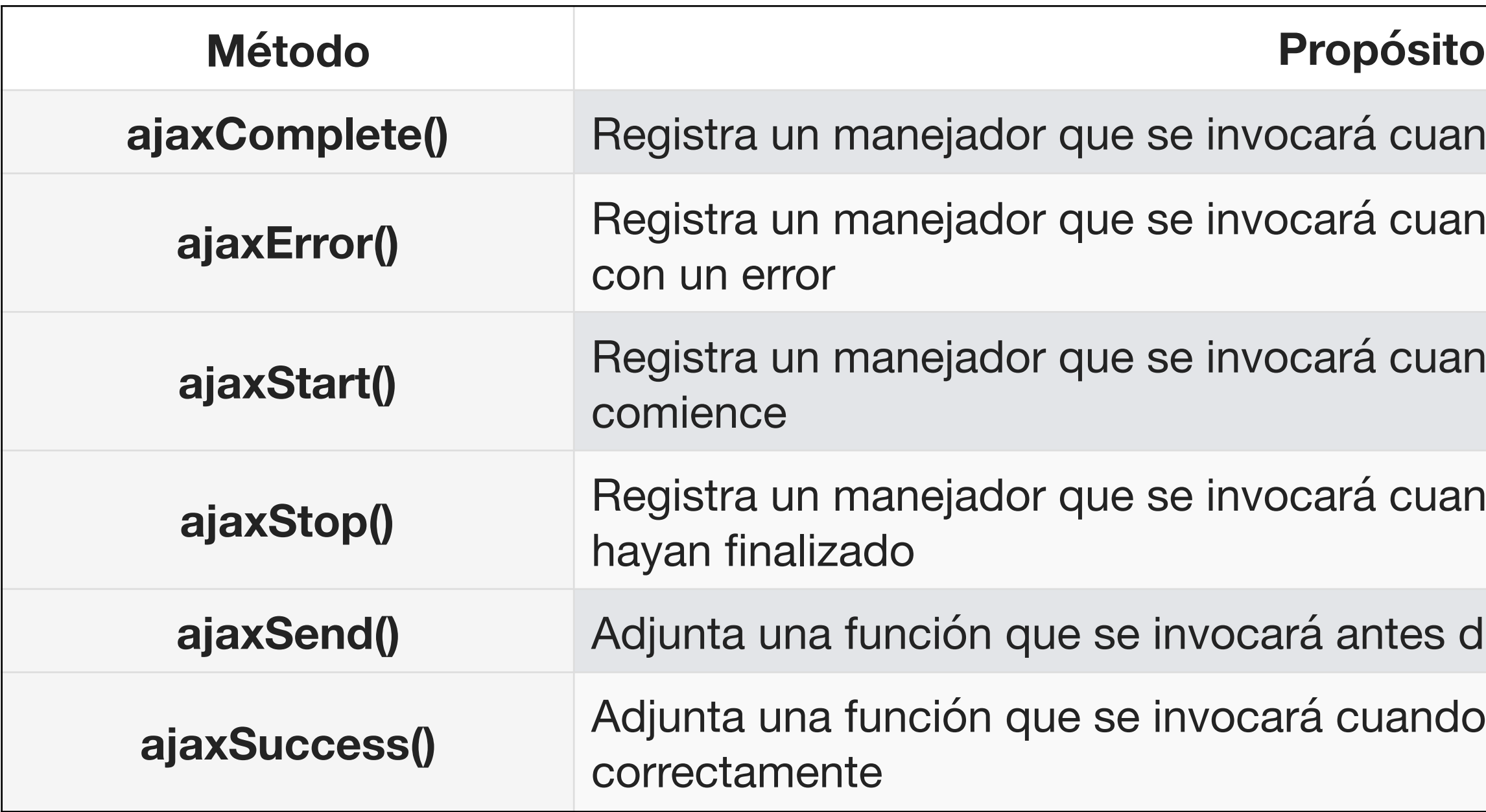

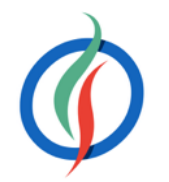

×

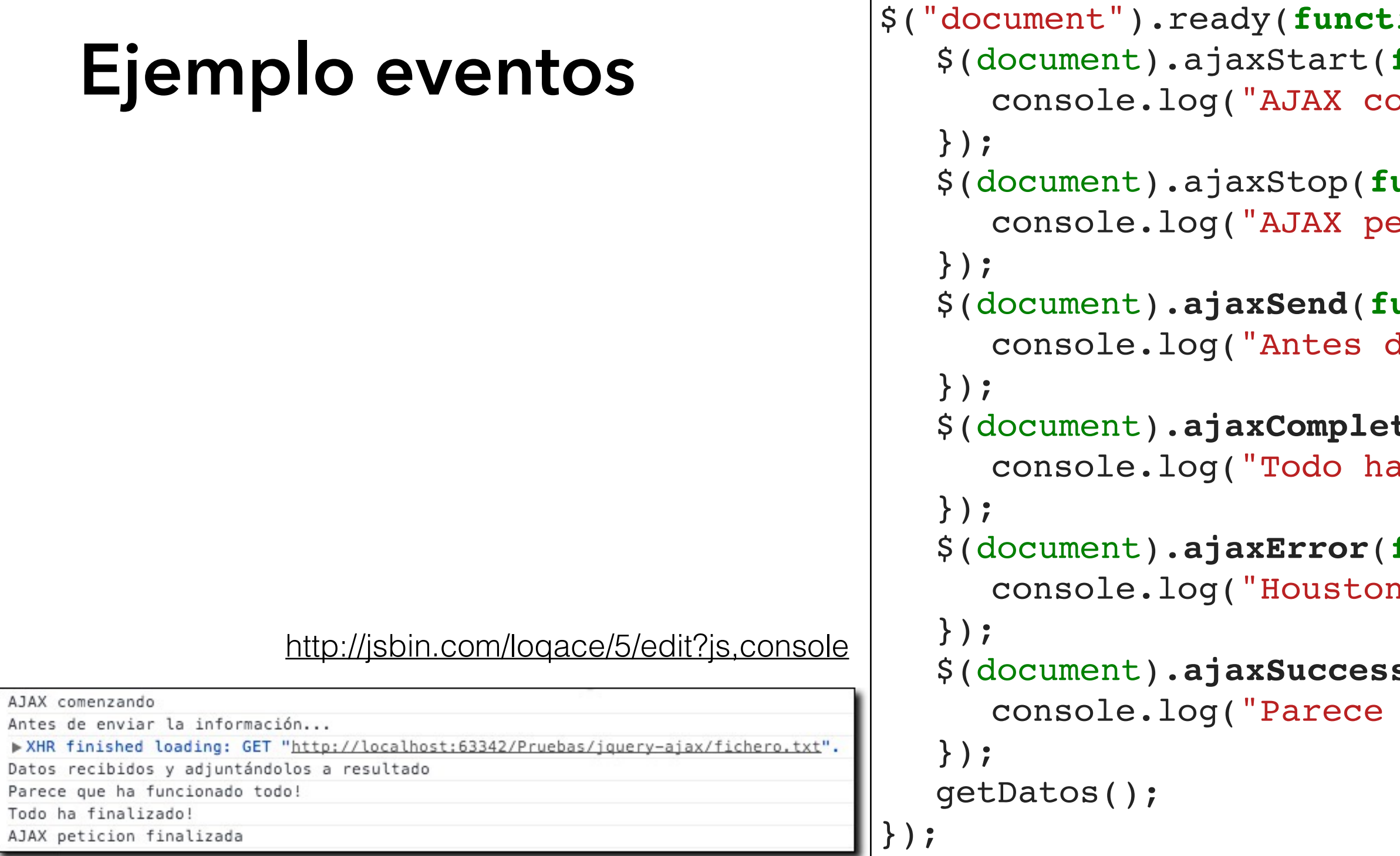

```
JavaScript © 2015-2016 Depto. Ciencia de la Computación e IA jQuery Avanzado
function getDatos() {
  $.getJSON("http://www.omdbapi.com/?s=batman&callback=?", todoOk);
}
function todoOk(datos) {
  console.log("Datos recibidos y adjuntándolos a resultado");
  $("#resultado").append(JSON.stringify(datos));
}
```

```
\texttt{ion}() \quad \{function () {
pmenzando");
```
 $\text{function}$  () { etición finalizada");

 $\text{function}$  () { de enviar la información...");

```
\mathsf{te}(\texttt{function} \hspace{0.1in}() \hspace{0.1in} \{a finalizado!");
```
 $\textbf{function}$  (evt, jqXHR, settings, err) { n, tenemos un problema: " + err);

```
s(function () {
que ha funcionado todo!");
```
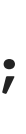

# **7.3 Utilidades - Comprobación de tipos**

• jQuery ofrece un conjunto de utilidades como funciones globales → \$. funcion()

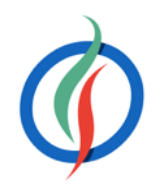

**\$.isArray(***array***)** Determina si *array* es un *Array*. Si es un objeto *array-like* devolverá falso

 $\emph{creado como un objeto literal} \textcolor{white}{\bullet} \textcolor{white}{\bullet} \textcolor$ 

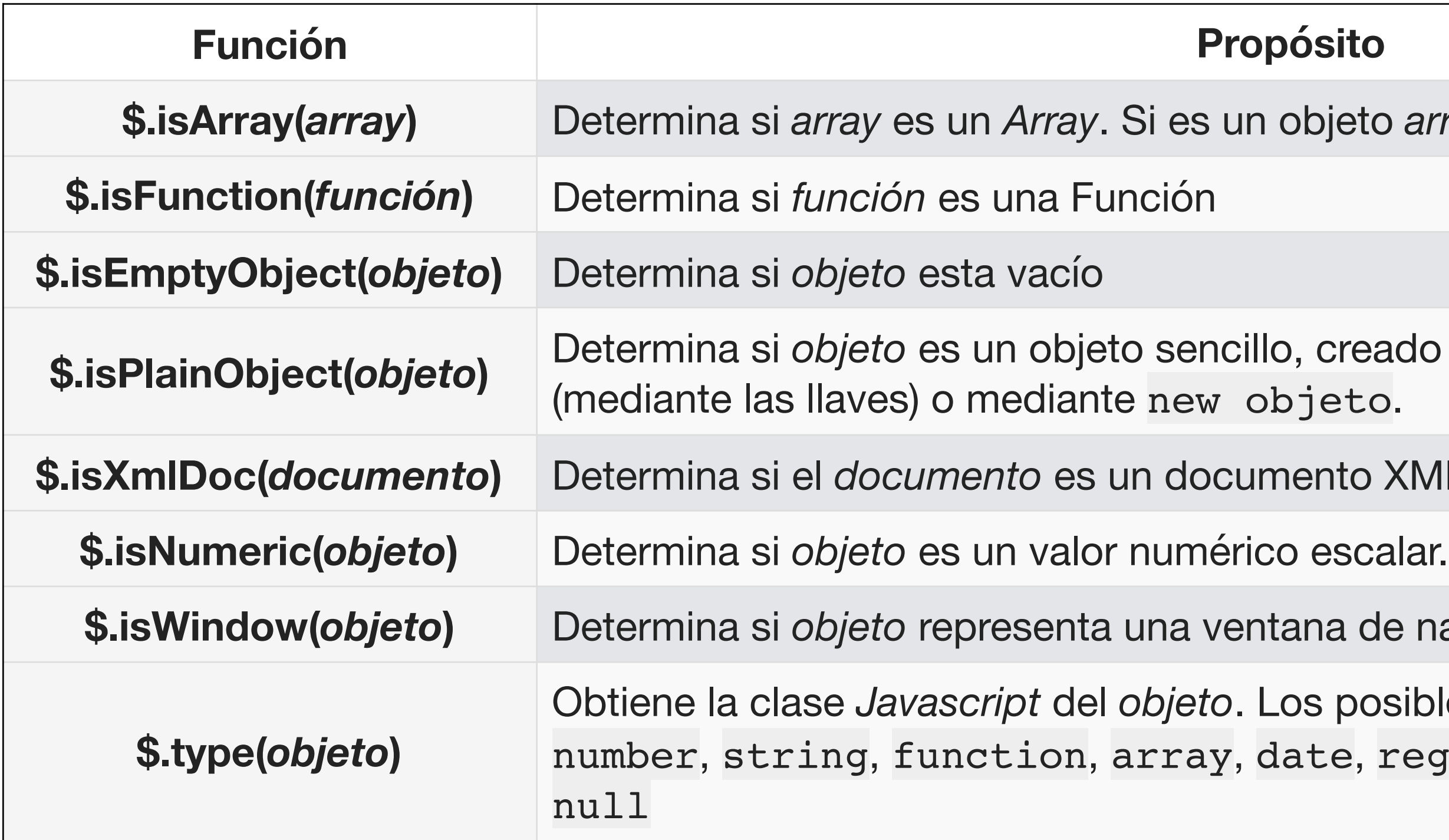

**\$.isXmlDoc(***documento***)** Determina si el *documento* es un documento XML o un nodo XML

 $a$  de navegador

posibles valores son boolean,

e, regexp, object, undefined o

## **Manipulando Colecciones**

Convierte el *objeto* en un *array*. Se utiliza cuando necesitamos llamar a funciones que sólo soportan los *arrays*, como join o reverse, o cuando ción como array

uelve -1 o el índice que ocupa el e indicar el índice por el cual

 $\bf s$ e encuentre en el *array* 

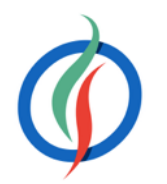

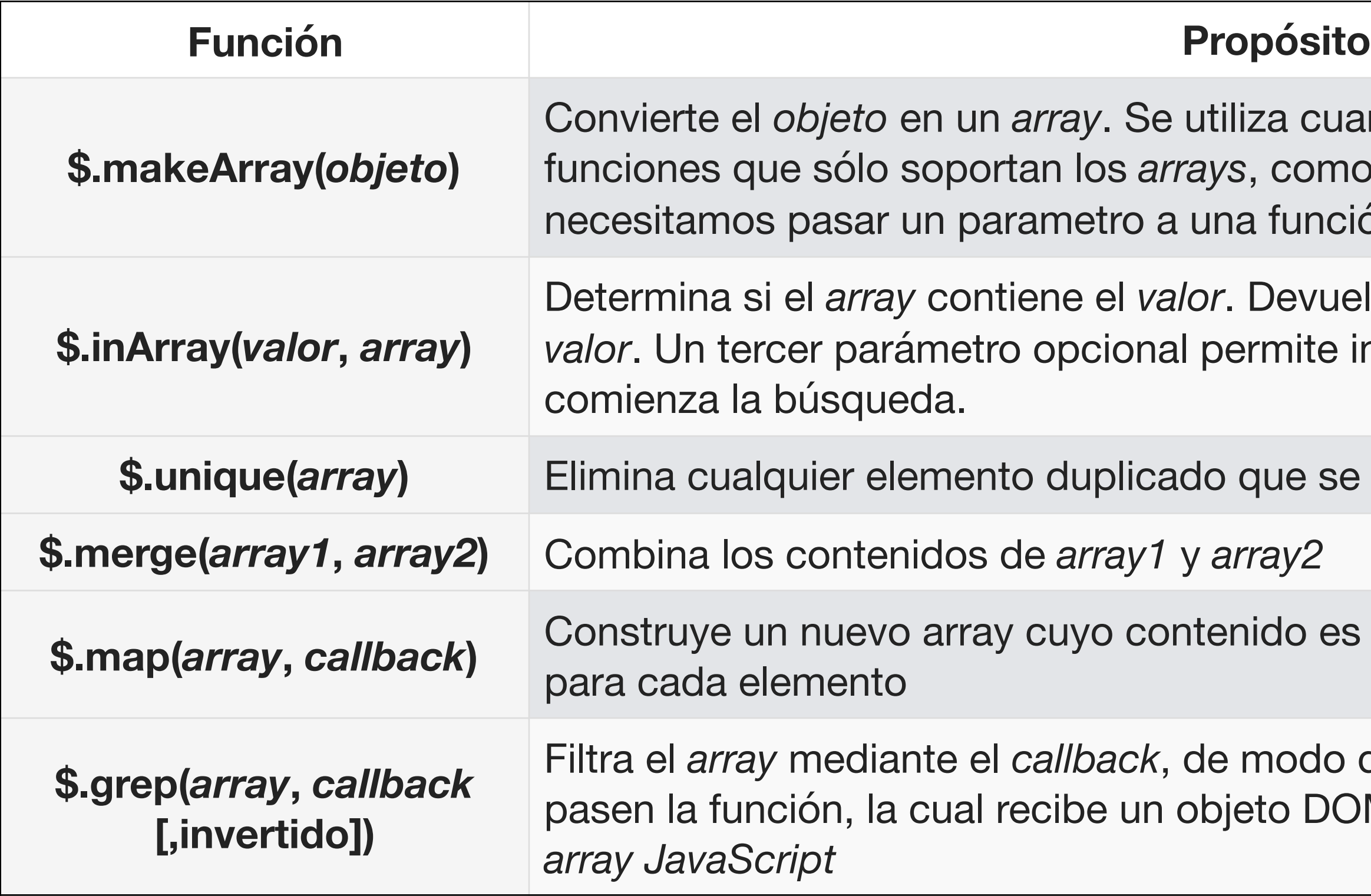

**\$.map(***array***,** *callback***)** Construye un nuevo array cuyo contenido es el resultado de llamar al *callback*

o que añadirá los elementos que 00M como parámetro, y devuelve un

- \$.**extend**([boolRecursivo,] destino, origen)
- Permite copiar miembros de un objeto fuente en uno destino, sin realizar herencia, sólo clonado las propiedades.
- Si hay un conflicto, se sobreescribirán con las propiedades del objeto fuente, y si tenemos múltiples objetos fuentes, de izquierda a derecha.
- Si los objetos a clonar contienen objetos anidados → primer parámetro a true
- <http://api.jquery.com/jquery.extend/>

# **Copiando Objetos**

```
var animal = \{comer: function() {
    console.log("Comiendo");
  }
}
var perro = {
  ladrar: function() {
    console.log("Ladrando");
  }
}
$.extend(perro, animal);
perro.comer(); // Comiendo
```
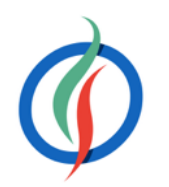

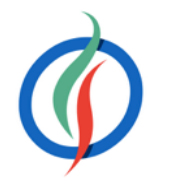

```
var animal = {
  acciones: {
    comer: function() {
       console.log("Comiendo");
    },
    sentar: function() {
       console.log("Sentando");
     }
var perro = {
  acciones: {
    ladrar: function() {
       console.log("Ladrando");
    },
    cavar: function() {
       console.log("Cavando");
     }
```
### **Ejemplo \$.extend()** } }; } }; **var** perroCopia = {}; \$.extend(perroCopia, perro); perroCopia.acciones.ladrar(); *// Ladrando* \$.extend(**true**, perroCopia, animal); perroCopia.acciones.comer(); *// Comiendo* perroCopia.acciones.ladrar(); *// Ladrando* \$.extend(perro, animal); perro.acciones.comer(); *// Comiendo* perro.acciones.ladrar(); *// error*

# **7.4 Plugins**

- *jQuery* soporta una arquitectura de plugins para extender la funcionalidad de la librería.
- Repositorio → http://plugins.jquery.com/
	- Listado con demos, código de ejemplo y tutoriales para facilitar su uso.
	- jQuery UI → plugins con controles (botones, calendario, menús, pestañas, acordeón, etc…)
- En ocasiones necesitamos escribir nuestro propio código que podemos empaquetar como un nuevo plugin.
	- Nombrado: jquery.nombrePlugin.js o jquery.nombrePlugin-1.0.js
	- En el fichero, poner un comentario con la versión

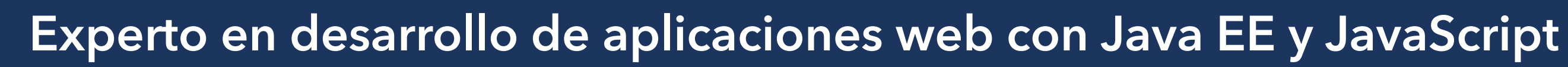

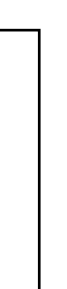

- A la hora de crear un plugin, se asume que *jQuery* ha cargado.
- No asumir que el alias \$ esté disponible.
- Dentro del plugin se recomienda utilizar el nombre completo jQuery o redefinir el \$.
- Podemos hacer uso de una IIFE para poder usar el \$ dentro de nuestro plugin.

# **Creando un** *plugin*

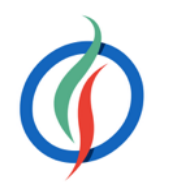

(**function**(\$) { *// código del plugin* })(jQuery);

# **Funciones globales**

- Similares a \$.ajax()
- No necesitan ningún objeto jQuery para funcionar
- Amplian el abanico de funciones de utilidades.
- Para añadir una función al espacio de nombre de *jQuery* → asignar la función como una propiedad del objeto jQuery:

```
JavaScript © 2015-2016 Depto. Ciencia de la Computación e IA jQuery Avanzado
         (function($) {
           \texttt{S}.\text{suma} = \textbf{function}(\text{array}) {
             var total = 0;
             $.each(array, function (indice, valor) {
                valor = $.trim(valor);
                valor = parseFloat(value) || 0;
                total += valor;
             });
             return total;
           };
           })(jQuery);
```
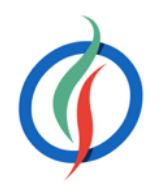

### **var** resultado = \$.suma([1,2,3,4]); *// 10*

### **var** resultado =  $\frac{1}{2}$ . MathUtils.suma( $[1, 2, 3, 4]$ ); **var** resultado =  $\frac{1}{2}$ . MathUtils.media( $[1, 2, 3, 4]$ );

# **Espacio de nombres**

- Hay que evitar el conflicto de nombres.
- Asociar las funciones a un objeto.
- El objeto contiene como propiedades las funciones que queramos añadir al plugin.

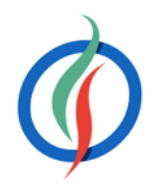

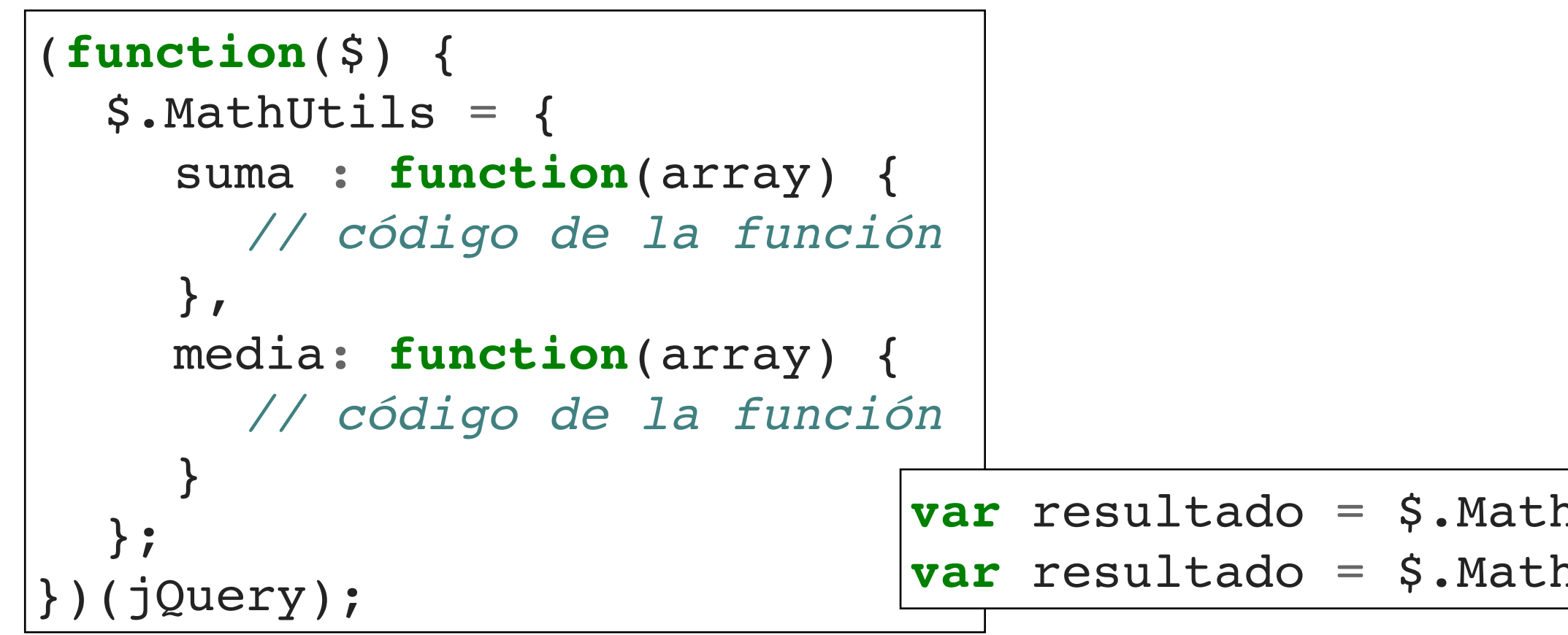

# **Métodos de objeto**

- Para extender las funciones de *jQuery*, mediante prototipos podemos crear métodos nuevos que se apliquen al objeto jQuery activo.
- jQuery utiliza el alias **fn** en vez prototype.

```
JavaScript © 2015-2016 Depto. Ciencia de la Computación e IA jQuery Avanzado
                      $.fn.nombreNuevaFuncion = function() {
                         this.each(function() {
                           // Hacemos algo con cada elemento
                         });
                       };
```
- Al no saber si la función trabajará sobre un sólo objeto o sobre una colección (un selector puede devolver cero, uno o múltiples elementos.), hay que plantear un escenario donde recibimos un array de datos.
- Solución → iterar sobre la colección mediante el método each().

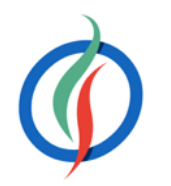

\$.**fn**.nombreNuevaFuncion = **function**() { *// código nuevo* }

# **Encadenar funciones**

- Al crear una función prototipo después de llamar a nuestra función, es posible que el desarrollador quiera seguir encadenando llamadas.
- La función tiene que devolver un objeto jQuery para permitir que continue el encadenamiento.
	- Normalmente es this.

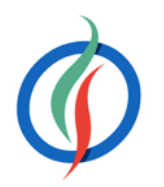

```
(function($) {
  $.fn.cambiarClase = function(clase1, clase2) {
    return this.each(function() {
       var elem = \zeta (this);
       if (elem.hasClass(clase1)) {
         elem.removeClass(clase1).addClass(clase2);
       } else if (elem.hasClass(clase2)) {
         elem.removeClass(clase2).addClass(clase1);
       }
    });
  };
  })(jQuery);
```
# **Opciones**

• Una buena práctica es permitir que el plugin reciba un objeto con las opciones de configuración.

```
$.fn.pluginConConf = function(opciones) {
  var confFabrica = {prop: "valorPorDefecto"};
  var conf = $.extend(confFabrica, opciones);
  return this.each(function() {
    // código que trabaja con conf.prop 
  });
};
```
\$.fn.pluginConConf = **function**(opciones) { **var** conf =  $\sin(\{\}, \sin\theta)$ . war confrabrica, opciones); **return this**.each(**function**() { *// código que trabaja con conf.prop* }); }; \$.fn.pluginConConf.confFabrica = {prop: "valorPorDefecto"};

• Para permitir modificar los valores de fabrica → extraer a una propiedad del método

# **7.5 Rendimiento - Consejos**

- Consejo Nº 0: A ser posible, **siempre es mejor utilizar** *JavaScript* "puro" a *jQuery*
	- *jQuery* envuelve a *JavaScript*, y al ofrecer *Cross-Browser* hay tareas sencillas que las hace más costosas computacionalmente
- Consejo Nº 1: Utilizar la **última versión de** *jQuery*, ya que siempre contienen mejoras de rendimiento que repercutirán en nuestra aplicación.
- Leer la '*release note'* antes de modificar la librería en producción

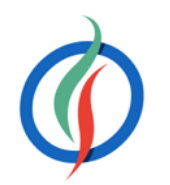

## **Consejo Nº 2 - Cachear los selectores**

• Evitar búsquedas innecesarias.

```
console.time("Cacheando");
var miCapa = $("div");
for (var i=0; i < 1000; i++) {
```
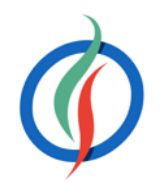

```
console.time("Sin cachear");
for (var i=0; i < 1000; i++) {
  var s = $("div");
}
console.timeEnd("Sin cachear");
```
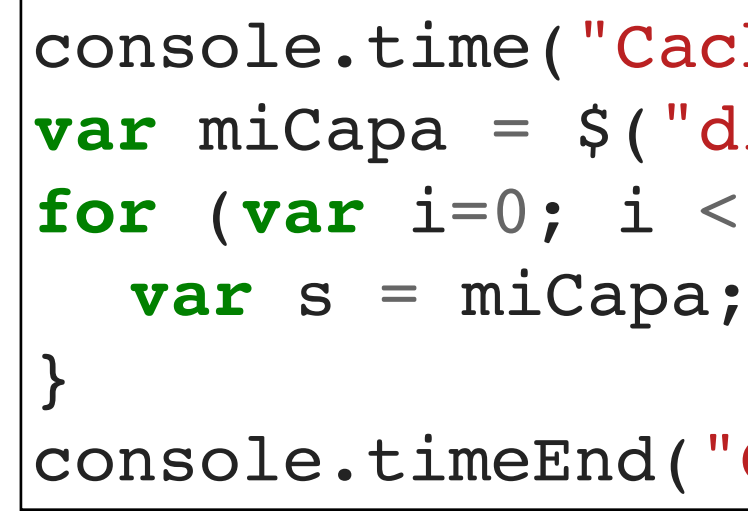

8.990 ms 0.045 ms

console.timeEnd("Cacheando");

±200 veces menos

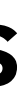

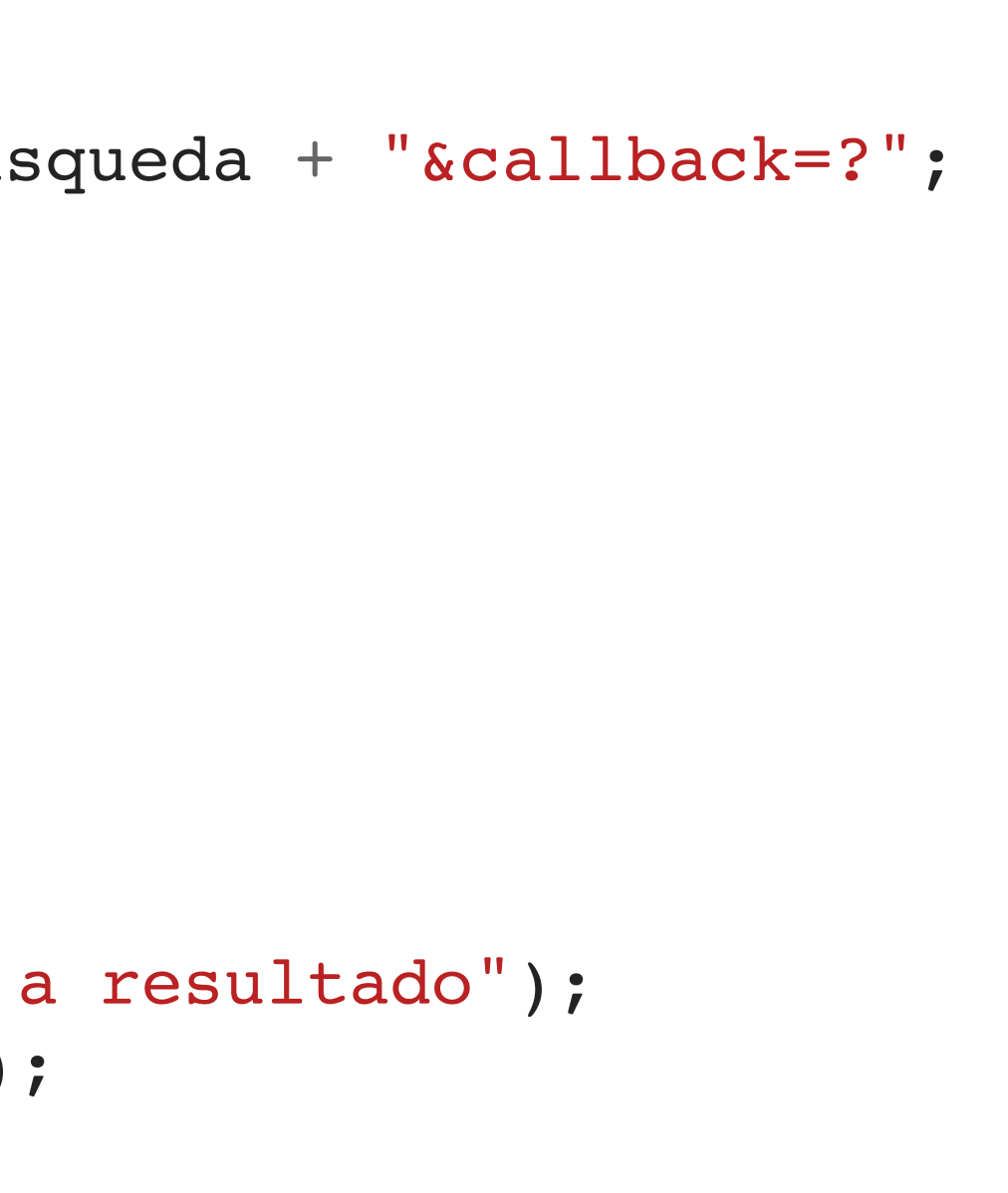

# **Consejo Nº 3 - Cachear otros elementos**

- Cachear llamadas a métodos, propiedades
	- No usar .length en la condición de un for → Mejor al iniciar la variable o fuera del bucle
	- Cachear llamadas AJAX

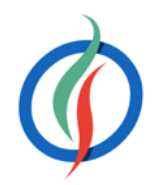

```
function getDatos(id) {
 if (!api[id]) {
     var url = "http://www.omdbapi.com/?s=" + busqueda + "&callback=?";
     console.log("Petición a " + url);
  apifid] = $.qetJSON(url); }
   api[id].done(todoOk).fail(function() {
     $("#resultado").html("Error");
   });
}
function todoOk(datos) {
  console.log("Datos recibidos y adjuntándolos a resultado");
  $("#resultado").append(JSON.stringify(datos));
}
```
# **Consejo Nº 4 - Utilizar propiedades de elementos**

- Se basa en el consejo Nº 0
- En vez de usar un método *jQuery*, acceder a la propiedad mediante *JavaScript.* 
	- cuidado que al acceder mediante una propiedad el resultado deja de ser un objeto *jQuery*, con lo que no vamos a poder encadenar el resultado en una llamada posterior

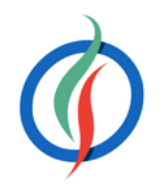

**var** lento = miCapa.attr("id"); **var** rapido = miCapa[0].id;

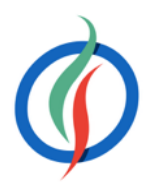

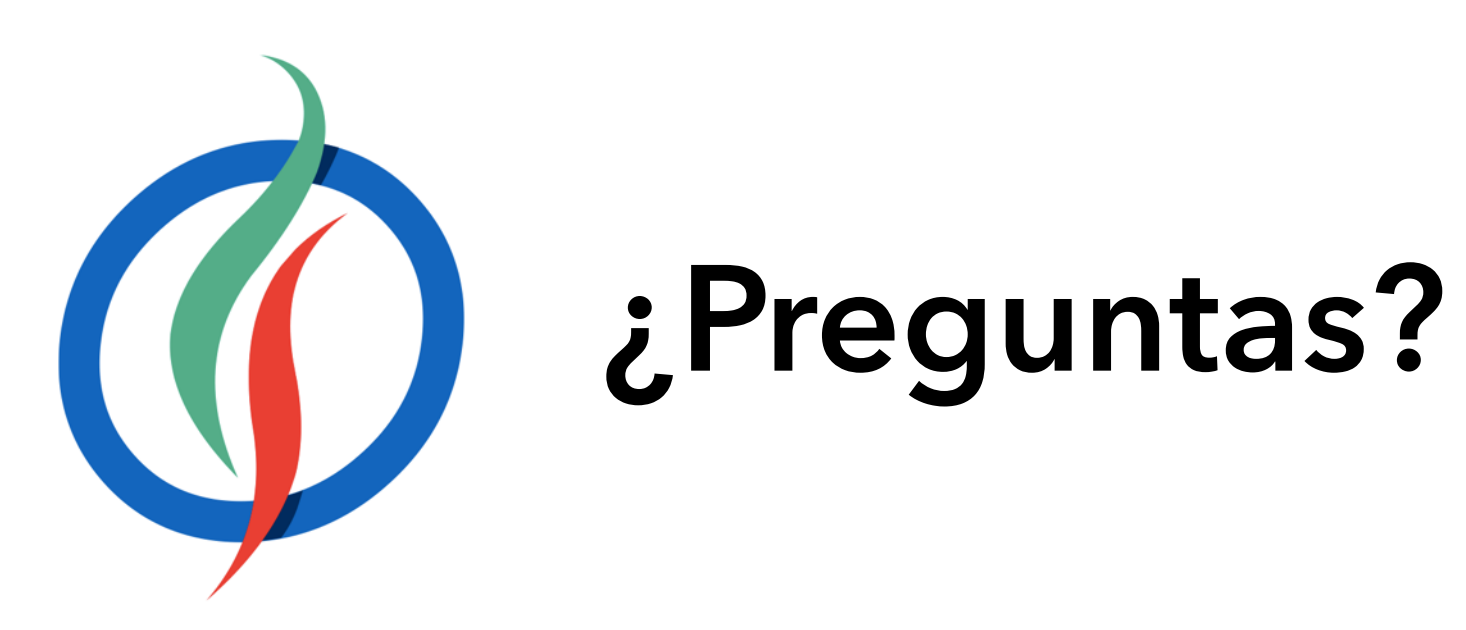